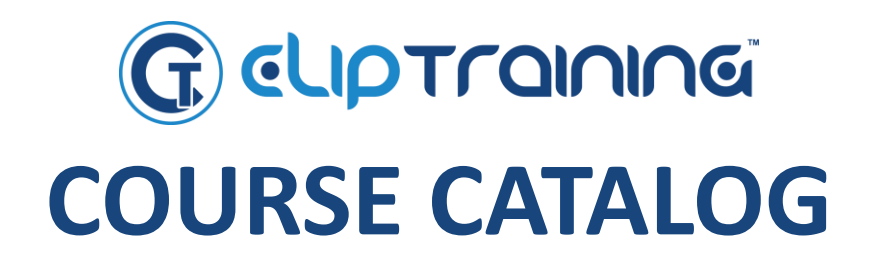

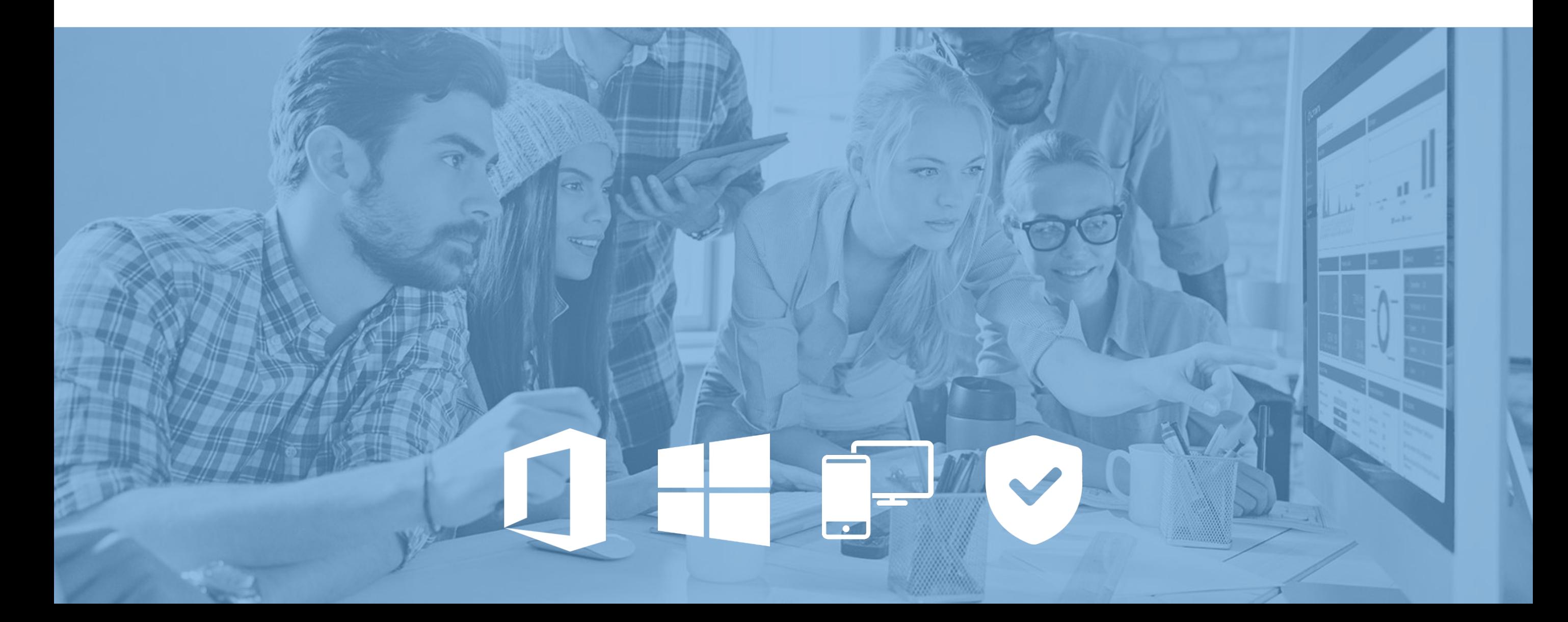

### Windows 10 *Total Time: 10 hours*

*Total Number of Lessons: 173*

### Windows

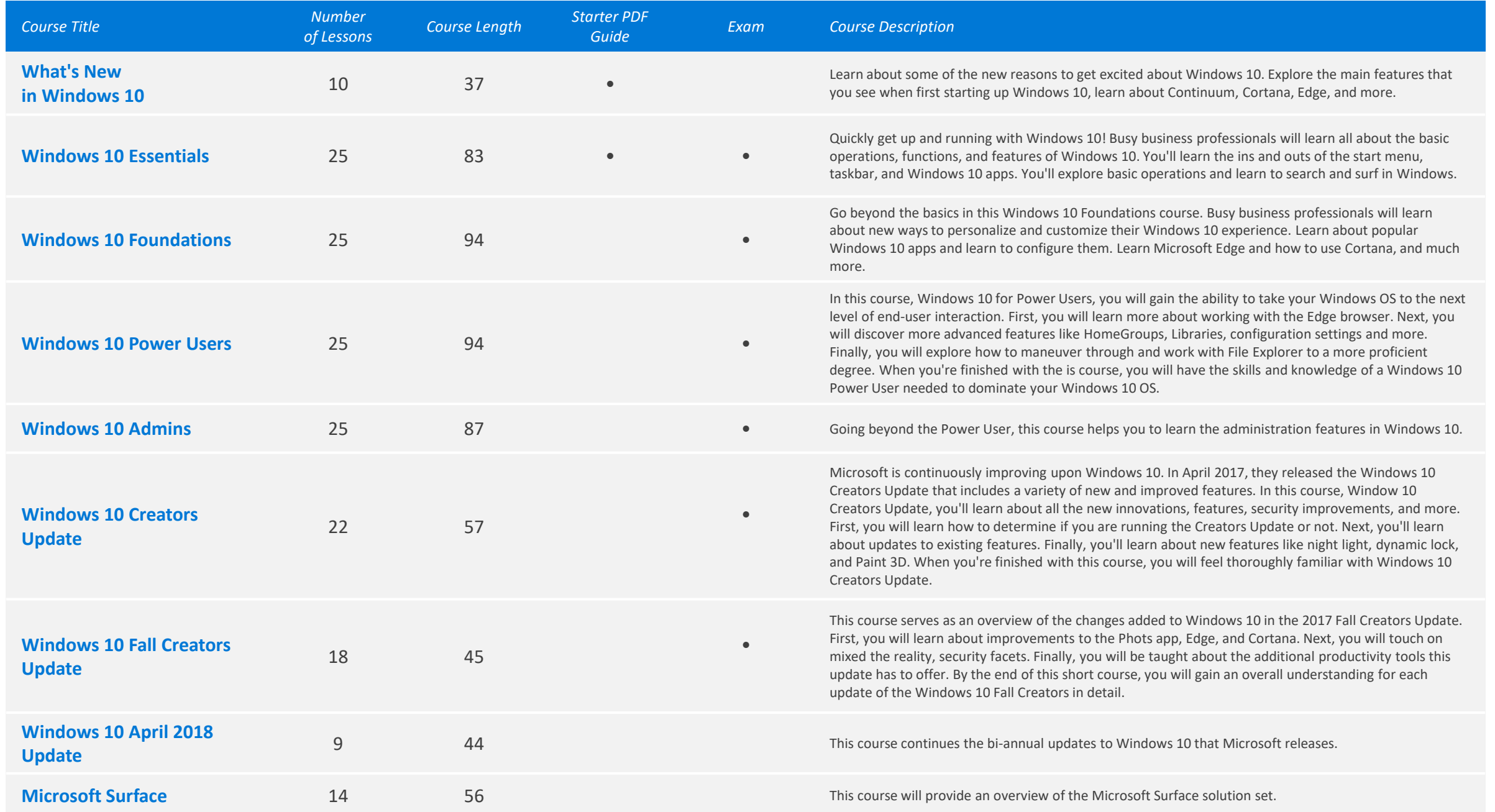

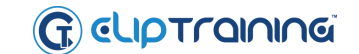

### Office 2016/365 Core *Total Time: 22 hours*

*Total Number of Lessons: 355*

# **Office**

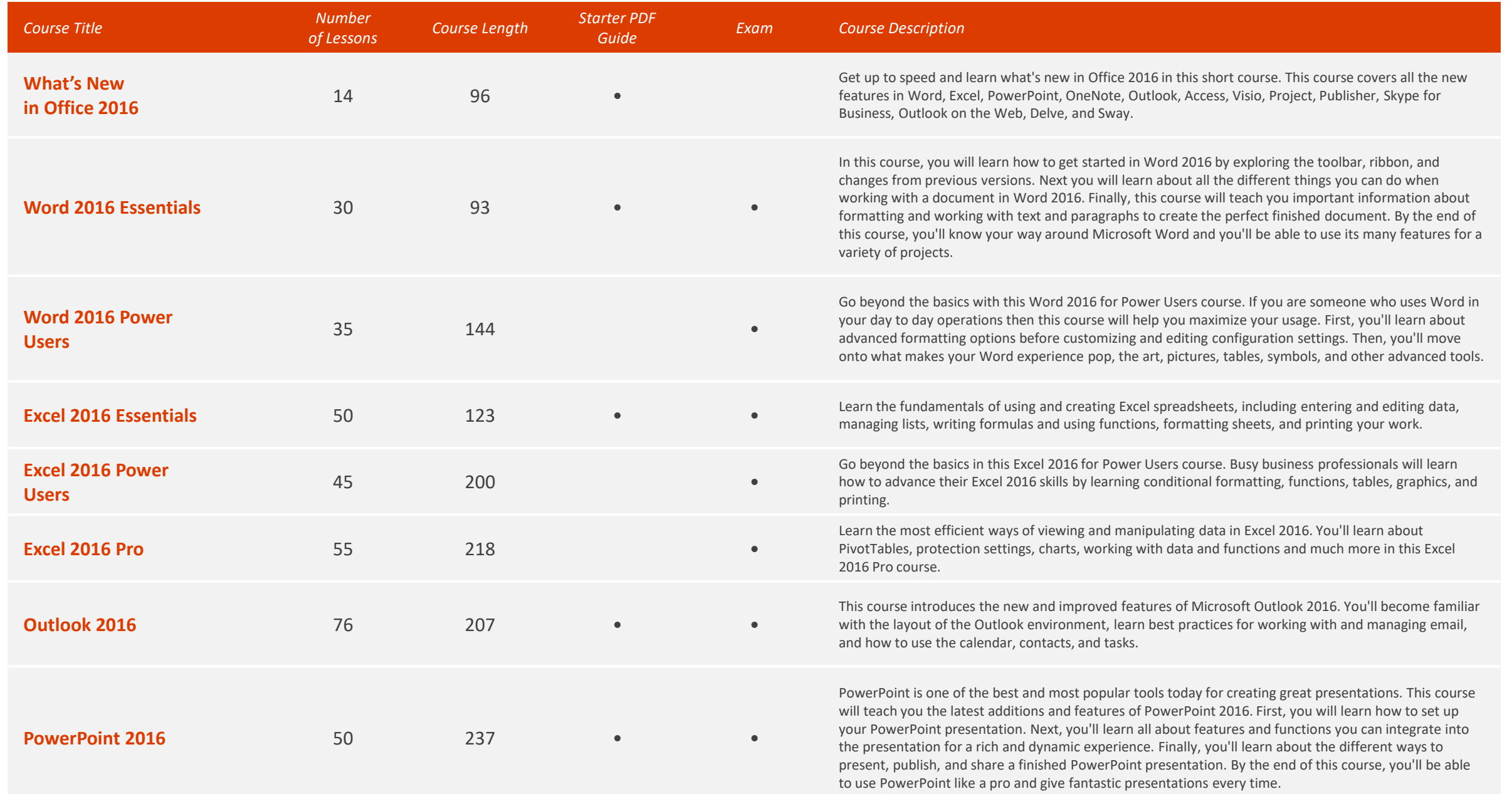

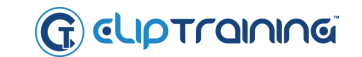

#### Office 2016/365 Extended *Total Time: 15 hours*

*Total Number of Lessons: 233*

# **J** Office

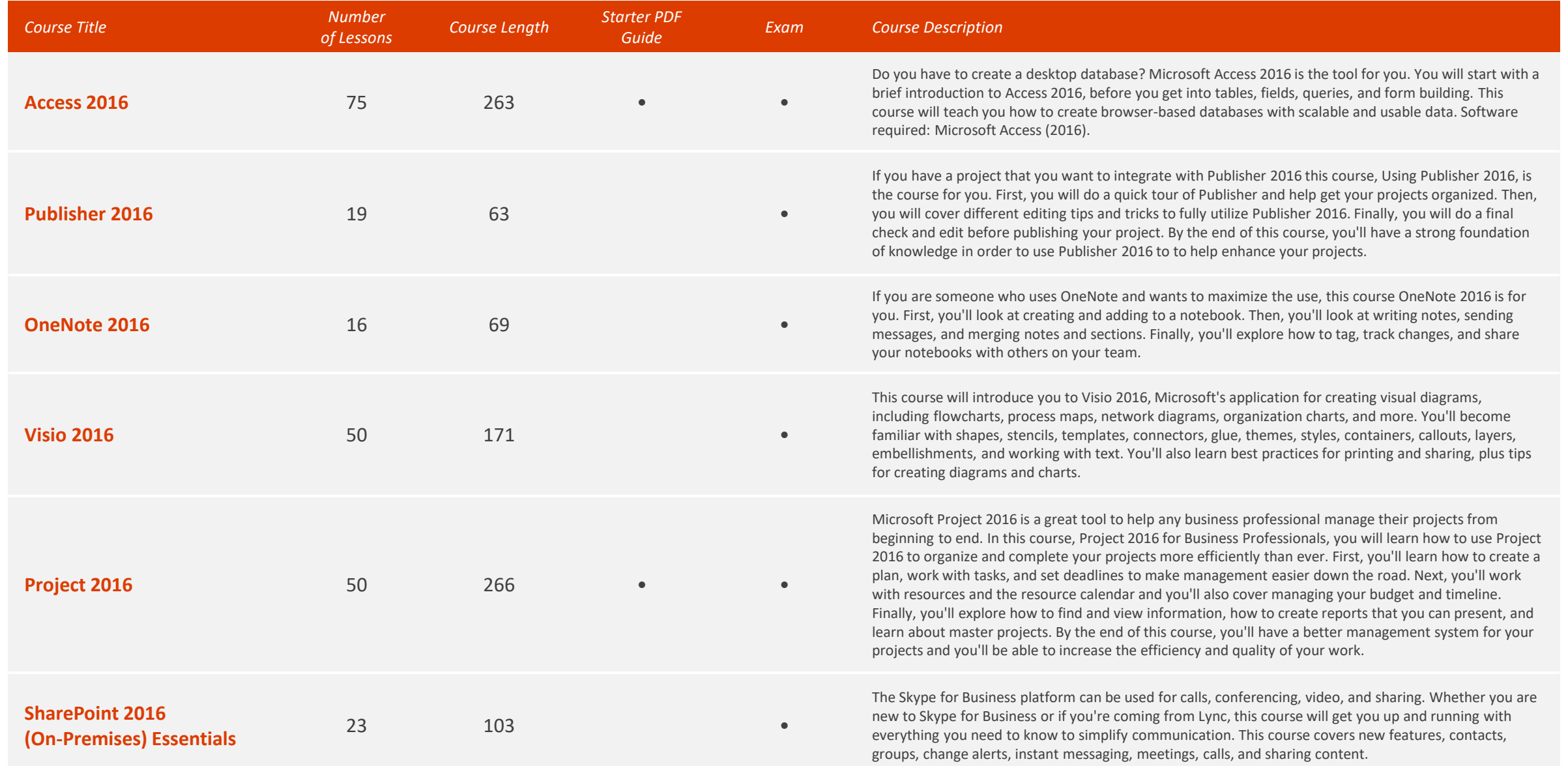

### **Office 365 (Browser/Cloud Apps)**  $\frac{\circledR\text{Total Time: 20 hours}}{\text{27 total Number of Less}}$

*Total Number of Lessons: 382*

## **Office**

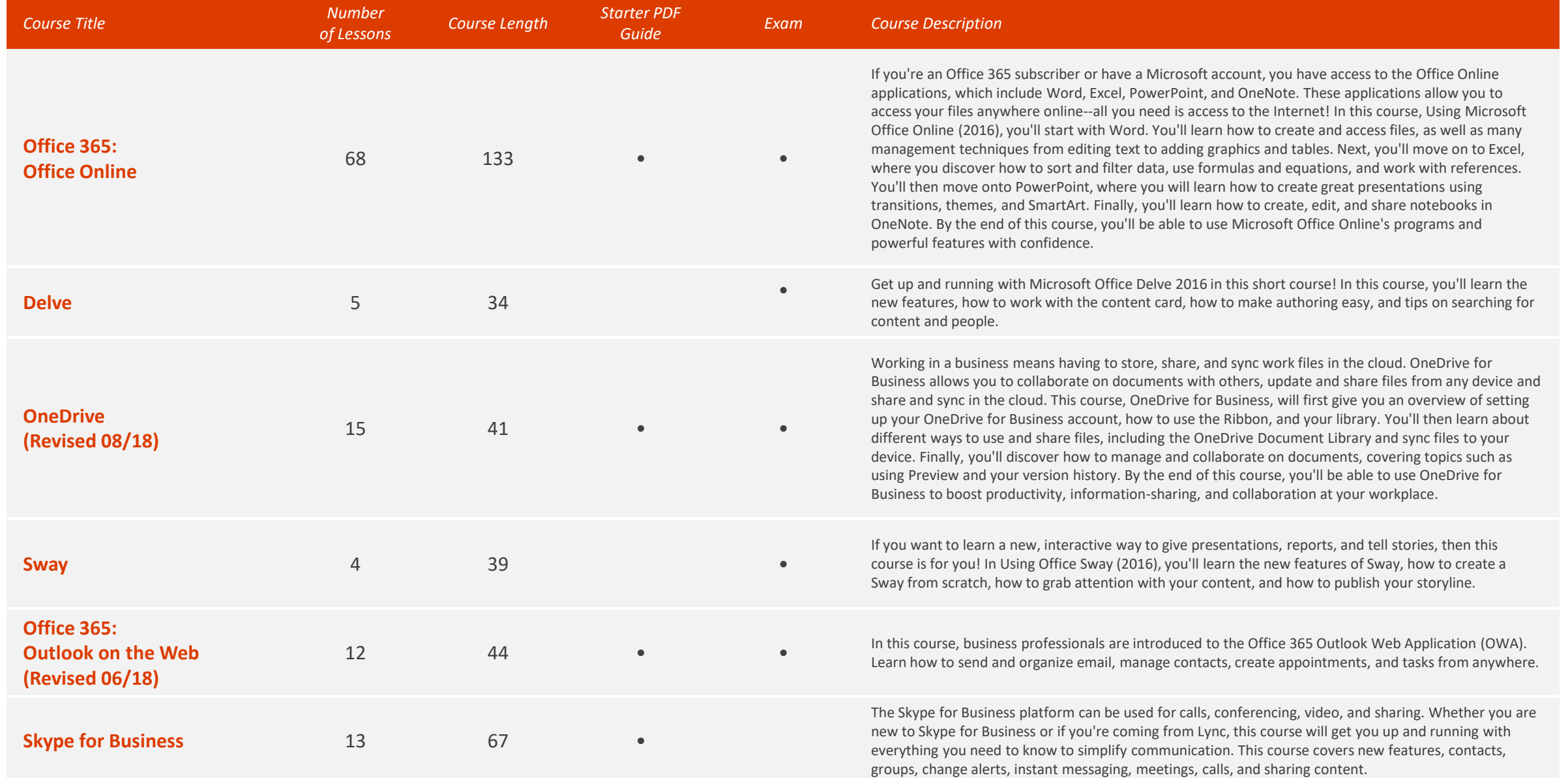

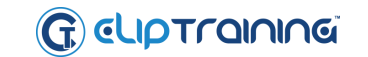

### Office 365 (Browser/Cloud Apps) *O Total Time: 20 hours Derect Append Actor 1 Exsons: 382*

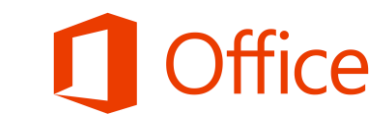

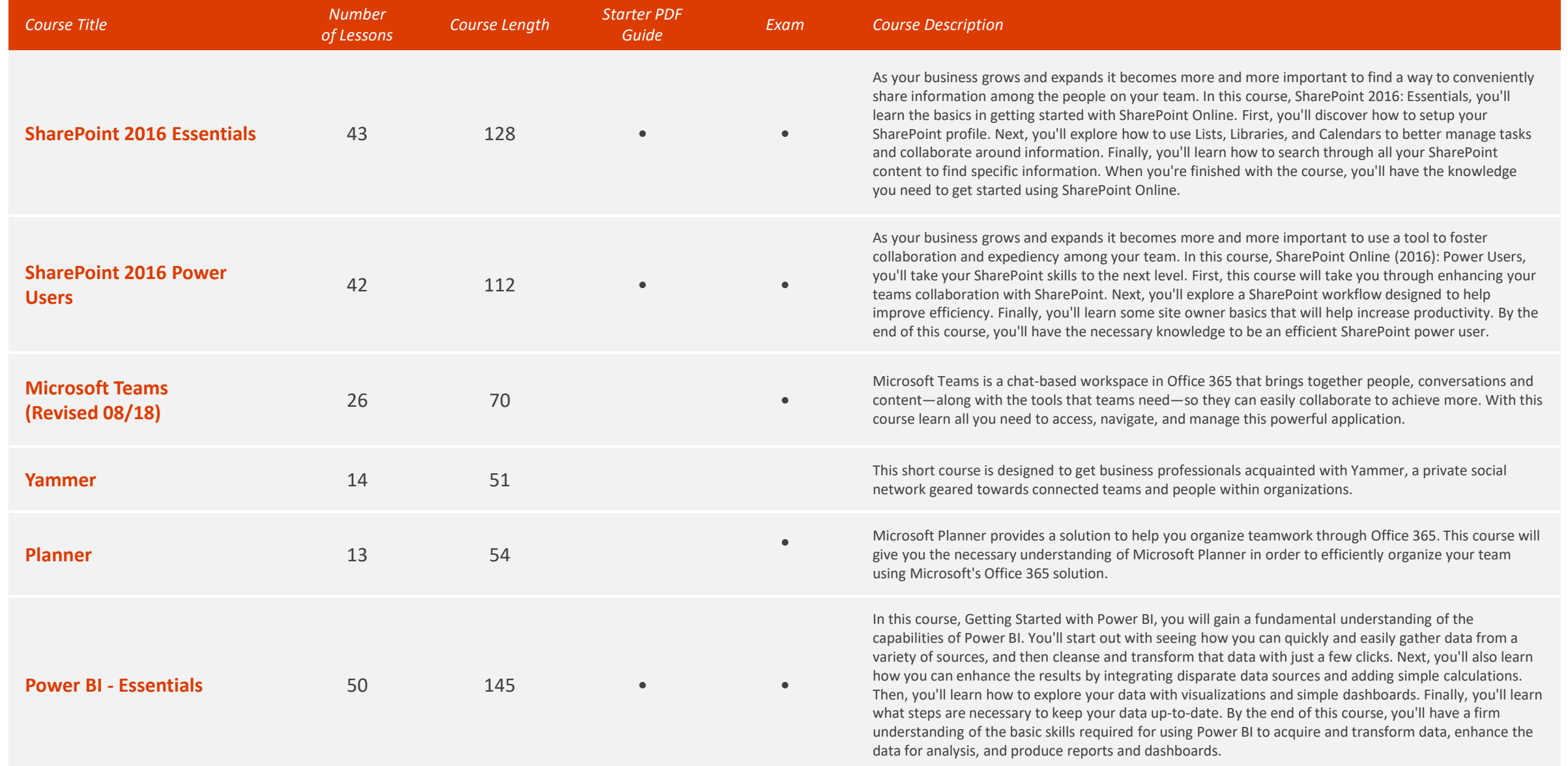

### Office 365 (Browser/Cloud Apps) *O Total Time: 20 hours Derect Append Apps*

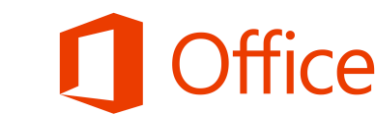

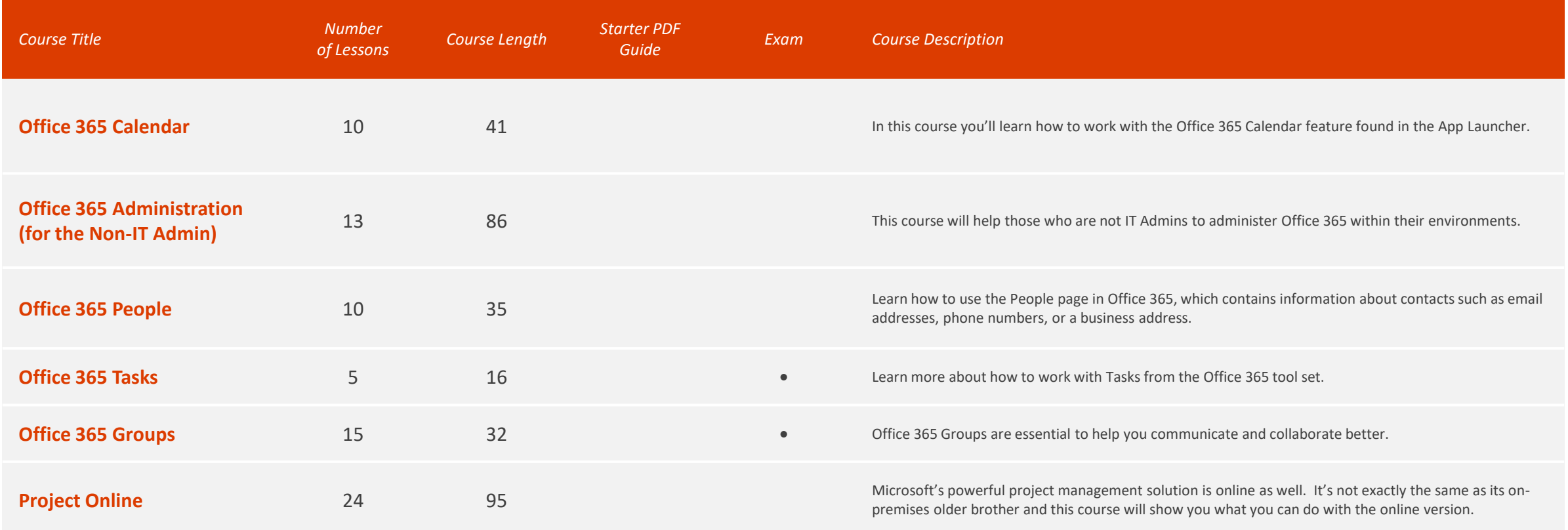

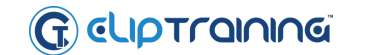

### Office 2013 *Total Time: 39 hours*

*Total Number of Lessons: 863*

# **J** Office

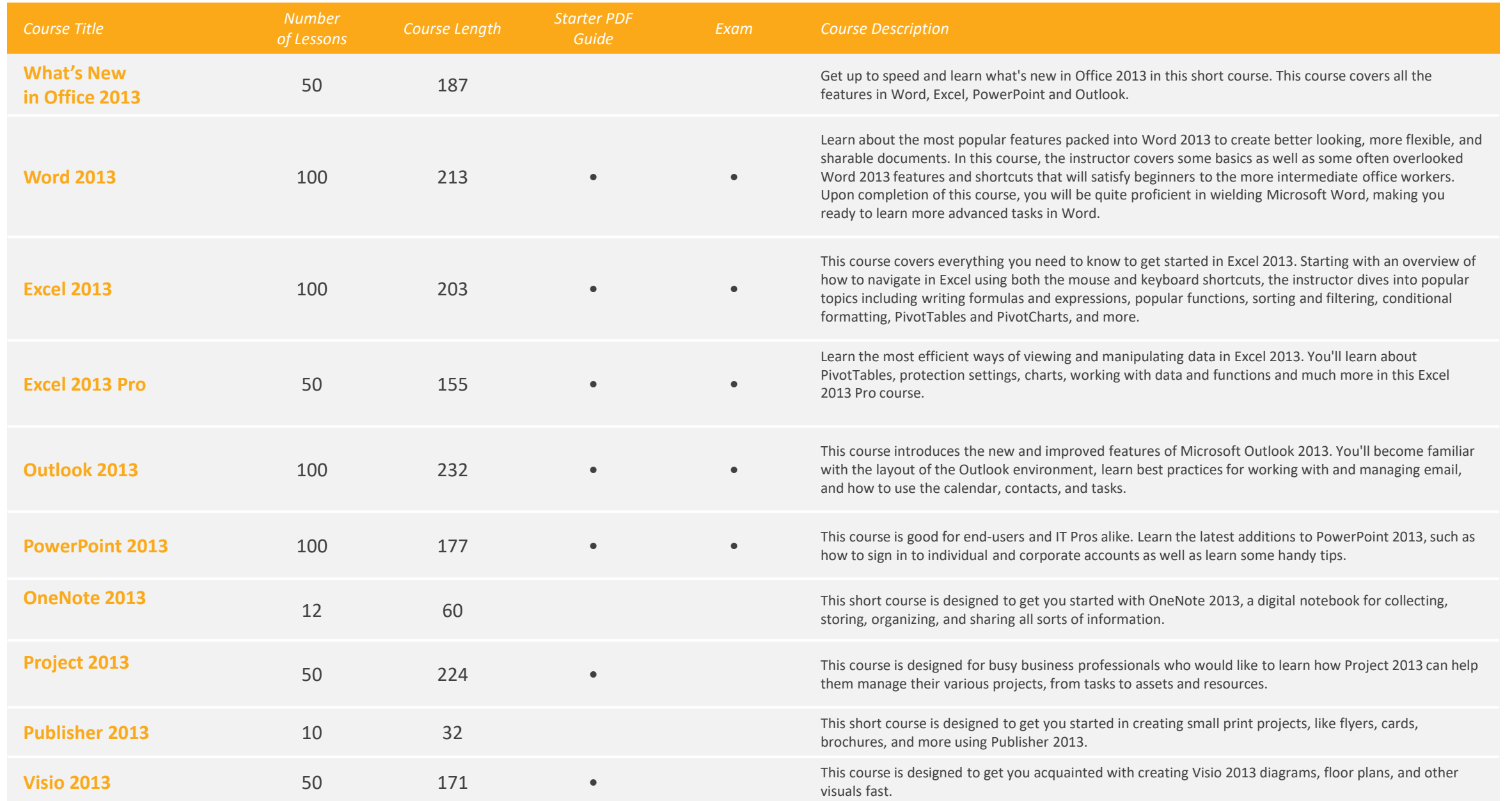

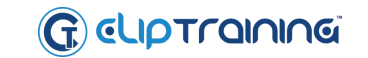

### Office 2013 *Total Time: 39 hours*

*Total Number of Lessons: 863*

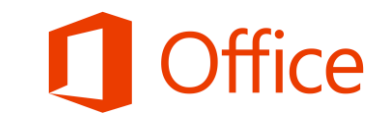

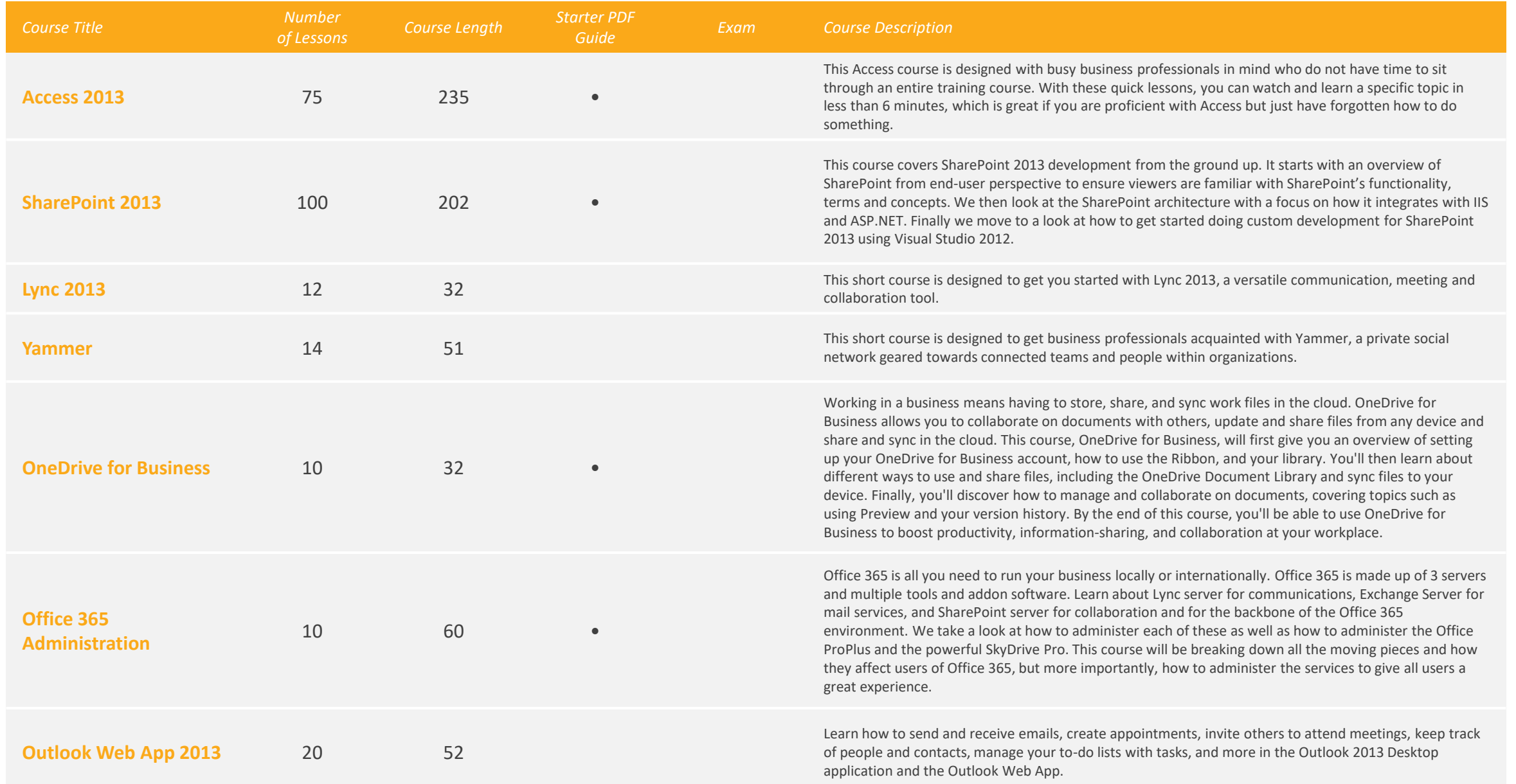

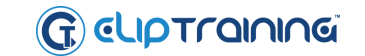

### Security / Additional Training *S* Total Time: 5 hours

*Total Number of Lessons: 87*

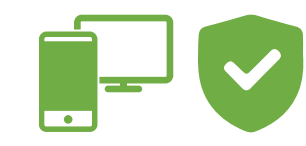

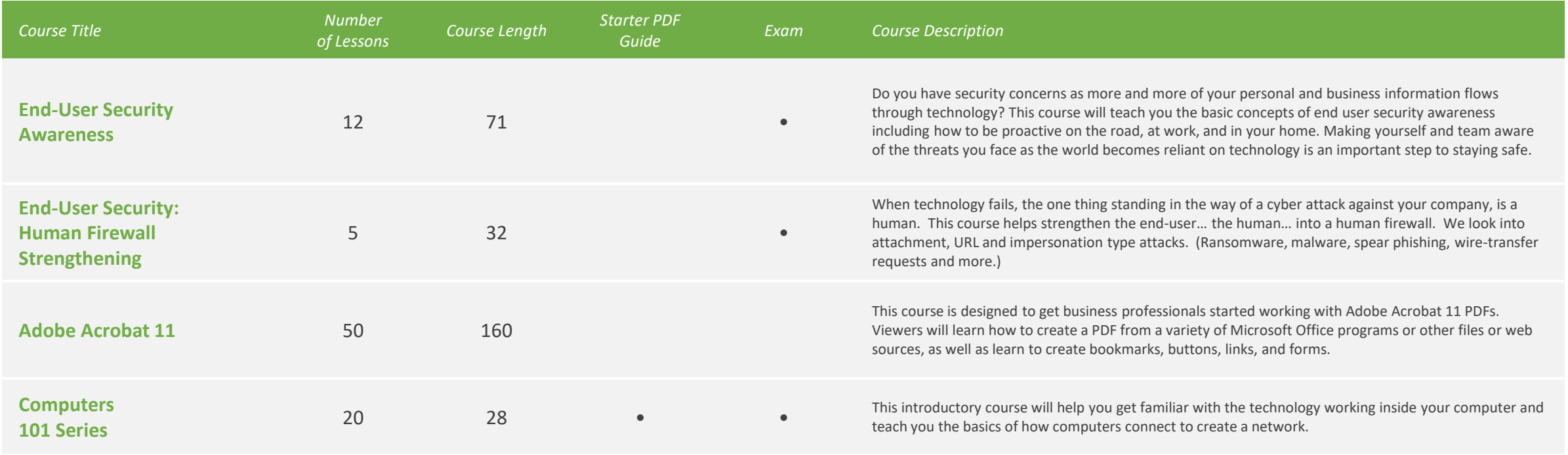

*Total Time: 111 hours Course Totals:*

*Total Number of Lessons: 2040*

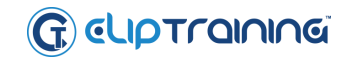